# Newsletter WSPATENT ®

# 3-2016

Patent- & Marken-Nachrichten für Mandanten und Kollegen

Patentanwaltskanzlei Dr. Wolfram Schlimme Haidgraben 2 D - 85521 Ottobrunn Tel: +49 (0)89 - 60 80 77 2-0 Fax: +49 (0)89 - 60 80 77 2-27 E-Mail: info@wspatent.de www.wspatent.de

> Newsletter Nr. 3-2016 April 2016

## In eigener Sache: Neuer Online-Service für unsere Mandanten

Wie oft schon wollten Sie schnell einen **Überblick über Ihre aktiven gewerblichen Schutzrechte und Schutzrechtsanmeldungen** gewinnen? Und wie oft haben Sie sich geärgert, dass Ihr Assistent oder Ihre Assistentin erst Ordner wälzen und Dokumente zusammentragen muss, um schließlich in mühevoller Kleinarbeit eine Liste Ihrer Schutzrechte mit den relevanten Daten zu erstellen? Wenn Ihnen dann nach ein paar Stunden diese Liste vorgelegt wird, hoffen Sie insgeheim, dass auch alle Schutzrechte mit den korrekten Daten darin enthalten sind.

### **Damit ist jetzt Schluss !**

Ende März haben wir unseren **PATENDAT ®** - **Informationsdienst** für unsere Mandanten freigeschaltet. Wenn

Sie diesen für Sie kostenlosen Service nutzen möchten, können Sie, nach Anmeldung mit einem Benutzerkennwort und einem Passwort, im Mandantenbereich unserer Kanzleiwebsite rund um die Uhr eine täglich ak-

- **INHALT HIGHLIGHTS:**
- **ONLINE-ÜBERSICHT ÜBER IHRE SCHUTZRECHTE**

tualisierte **Liste Ihrer** von unserer Kanzlei betreuten **aktiven gewerblichen Schutzrechte und Schutzrechtsanmeldungen online** abrufen.

Diese **Liste** ist **gegliedert nach Patenten, Gebrauchsmustern, Marken, Designs** und sonstigen Schutzrechten und **nach Ländern geordnet**. Sie enthält neben den zur Identifikation erforderlichen Aktenzeichen den Titel bzw. die Bezeichnung des Schutzrechts, das Anmelde- und ggf. das Eintragungs-/Erteilungsdatum sowie den aktuellen Status des Schutzrechts oder der Schutzrechtsanmeldung. Erloschene Schutzrechte, Anmeldeverfahren, die ohne Eintragung beendet wurden, Einspruchs-, Widerspruchs-, Verletzungsfälle und sonstige Angelegenheiten finden Sie aus Gründen der Übersichtlichkeit nicht in dieser Liste. Sie soll ausschließlich einen schnellen und komprimierten **Überblick über eingetragene** und **noch aktive Schutzrechte** sowie über **noch anhängige Schutzrechtsanmeldungen** liefern. Schutzrechte, die nicht von uns betreut werden und die wir folglich nicht in unserem Datenbestand haben, finden Sie dort verständlicherweise nicht.

Sehen Sie sich einfach ein Beispiel an. Rufen Sie über eine unserer folgenden Webadressen (die, die Sie sich am einfachsten merken können) die Einstiegsseite unseres Mandantenportals auf:

**Vom Computer (Desktop, Laptop) Vom Mobilgerät (Smartphone, Tablet)**\*) **www.my-patents.de www.mobil.my-patents.de www.my-trademarks.de** oder **www.mobil.my-trademarks.de** oder **www.my-ip-rights.de www.mobil.my-ip-rights.de**

\*) Nutzen Sie hierfür auch den QR-Code auf dem Aufkleber, den wir Ihnen mit Ihren Zugangsdaten übersenden werden

Kennen Sie schon unsere für Smartphones und Tablets gestaltete mobile Website ? www.mobil.wspatent.de

### $( R )$  $\ominus$ Ideen gestalten wir zu Recht

Sie öffnen damit automatisch eine SSL-verschlüsselte Verbindung zum Mandantenportal unserer Kanzleiwebsite. Geben Sie als Kundennummer und auch als Benutzerkennung "**DEMO**" ein und benutzen Sie als Passwort die Zahlenfolge "**1234**". Dann sehen Sie ein Muster einer solchen Schutzrechtsübersicht — selbstverständlich mit Phantasiedaten. Auf die gleiche schnelle und einfache Weise könnten Sie auch auf Ihre eigene Schutzrechtsübersicht zugreifen.

Wenn Sie jetzt befürchten, dass wir damit unsere Kanzleidatenbank zum Internet hin öffnen, kann ich Sie beruhigen. Unsere Kanzleidatenbank, in der Ihre von unserer Kanzlei betreuten gewerblichen Schutzrechte mit den relevanten Daten und Dokumenten gespeichert sind, läuft bei uns in einem kanzleiinternen Netzwerk, das gegenüber dem allgemeinen Internet und auch gegenüber unserem Extranet für E-Mail und Internet-Zugang abgeschottet ist.

Diese Kanzleidatenbank ist Bestandteil des von mir in Zusammenarbeit mit Informatikern der TU München und der TU Hamburg-Harburg für unsere Kanzlei entwickelten **intelligenten Patent-Dokumenten-Management-Systems** "**PATENDAT ® IPDMS**" , das auf einer Wissensmanagement-Software aufbaut und das ebenfalls abgeschottet in unserem internen Netzwerk läuft. In diesem IPDMS führen wir unsere elektronischen Akten, die neben den immer noch vorhandenen Papierakten zur Archivierung von Originaldokumenten die Basis unserer täglichen Arbeit und unserer für Sie erbrachten Dienstleistungen bilden.

Falls Sie sich dafür entscheiden sollten, an unserem PATENDAT ® - Informationsprogramm teilzunehmen und den beschriebenen Informationsdienst zu nutzen, dann richten wir diesen Service gerne für Sie ein. Dahinter steht ein Automatismus im IPDMS, der dafür sorgt, dass täglich abends ein aktueller Screenshot der wichtigsten Meta-Daten ihrer von uns verwalteten aktiven Schutzrechte und Schutzrechtsanmeldungen aus unserer kanzleiinternen Datenbank als statische HTML-Seite erzeugt wird. Diese HTML-Seite wird dann über eine verschlüsselte Verbindung automatisch in den gesicherten Bereich des Mandantenportals unserer Website hochgeladen. So stehen Ihnen die betreffenden Meta-Daten tagesaktuell zur Verfügung. Inhaltliche Daten Ihrer bei uns geführten Schutzrechtsakten, insbesondere Bilder oder Beschreibungen Ihrer Schutzrechte werden aus Gründen der Datensicherheit und des Datenschutzes nicht exportiert.

Der Export der HTML-Seite mit der die Meta-Daten Ihrer aktiven Schutzrechte und Schutzrechtsanmeldungen enthaltenden Übersicht wird natürlich nur dann eingerichtet, wenn uns eine konkrete Ermächtigung von Ihnen vorliegt. Ansonsten bleiben Ihre Daten in unserem internen Netzwerk.

Den Umfang der Meta-Daten, die in der Übersicht enthalten sind, können Sie dem beigefügten Informations- und Anmeldeblatt entnehmen. Wenn Sie die Vorteile dieser Dienstleistung nutzen möchten, dann füllen Sie bitte die darin enthaltene Teilnahmeerklärung aus und senden Sie diese unterschrieben an uns zurück. Wir werden dann den PATENDAT ® - Informationsdienst für Sie einrichten und Ihnen Ihr Benutzerkennwort und Ihr Passwort mitteilen.

Haben Sie noch Fragen ? Dann zögern Sie nicht, mich anzurufen.

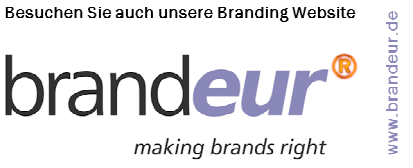

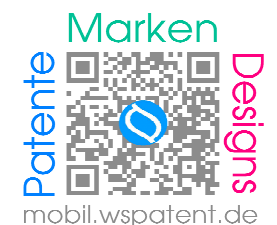